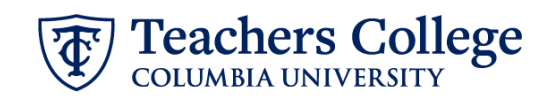

## **Reappt – Conversion, Interim Student , ADDJ12**

This ePAF is used to reappoint Student Interim staff whose current, active position is not TS0000. This ePAF will reappoint the employee with the newly consolidated position numbers.

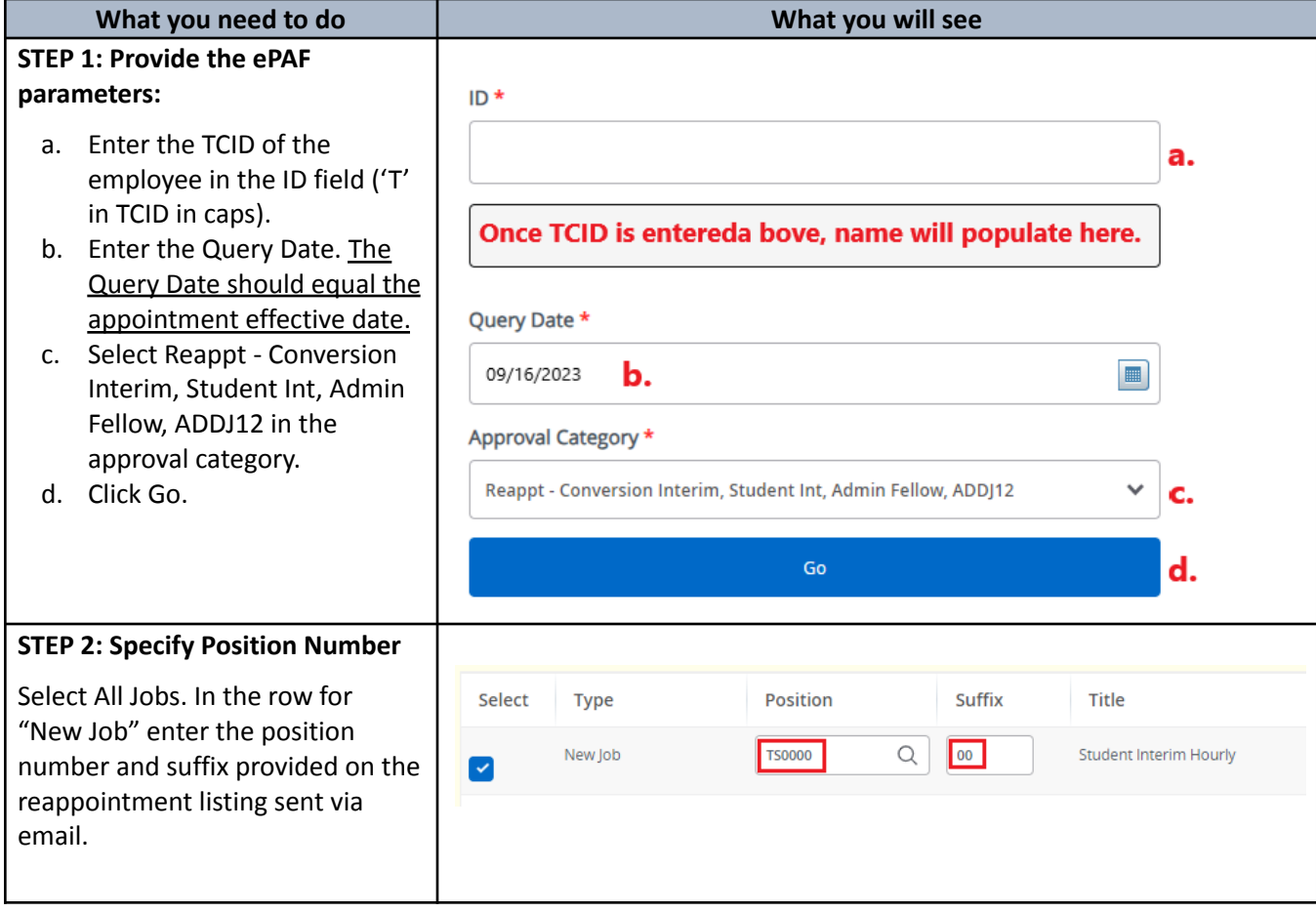

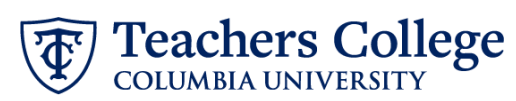

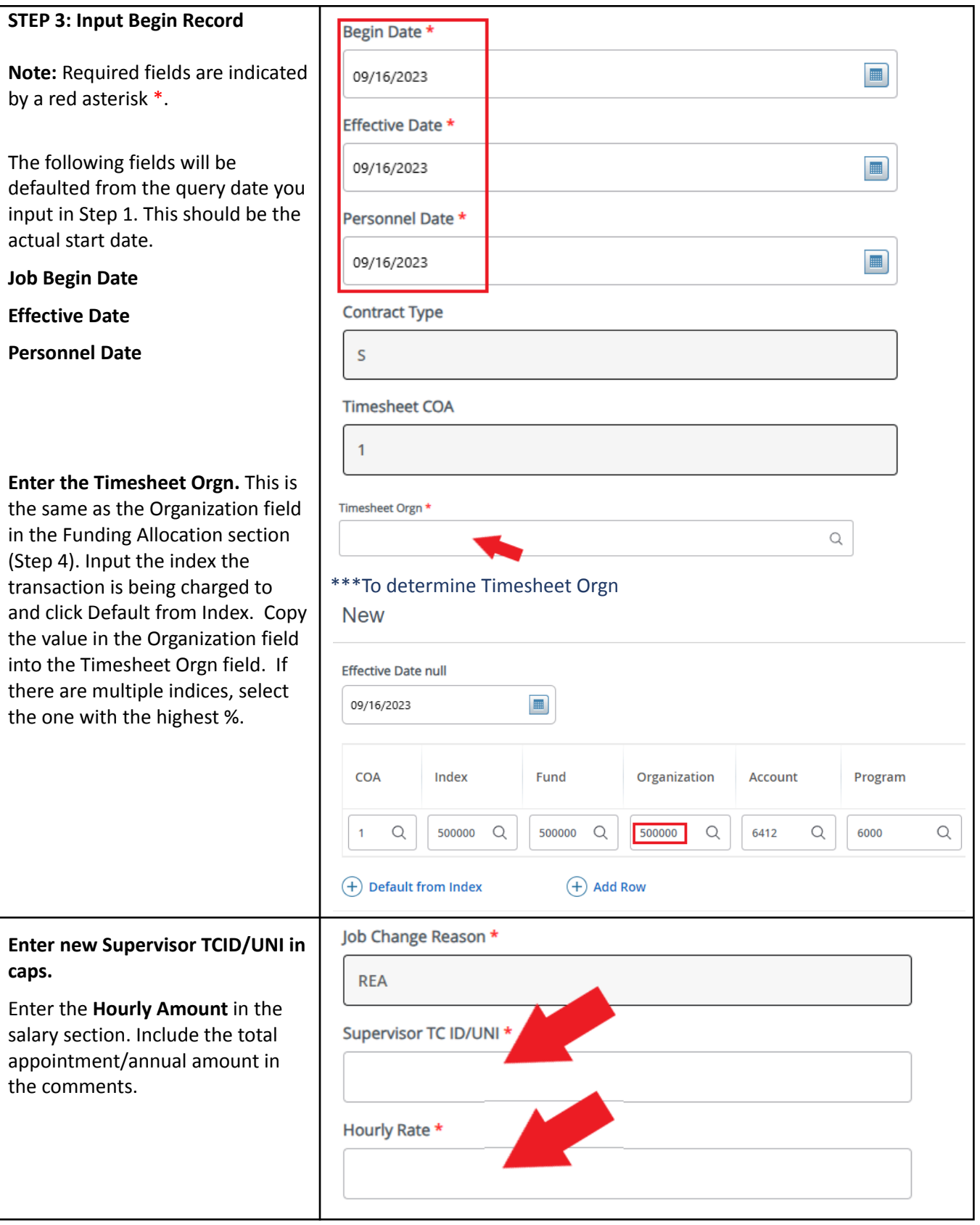

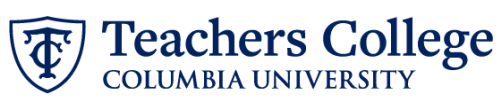

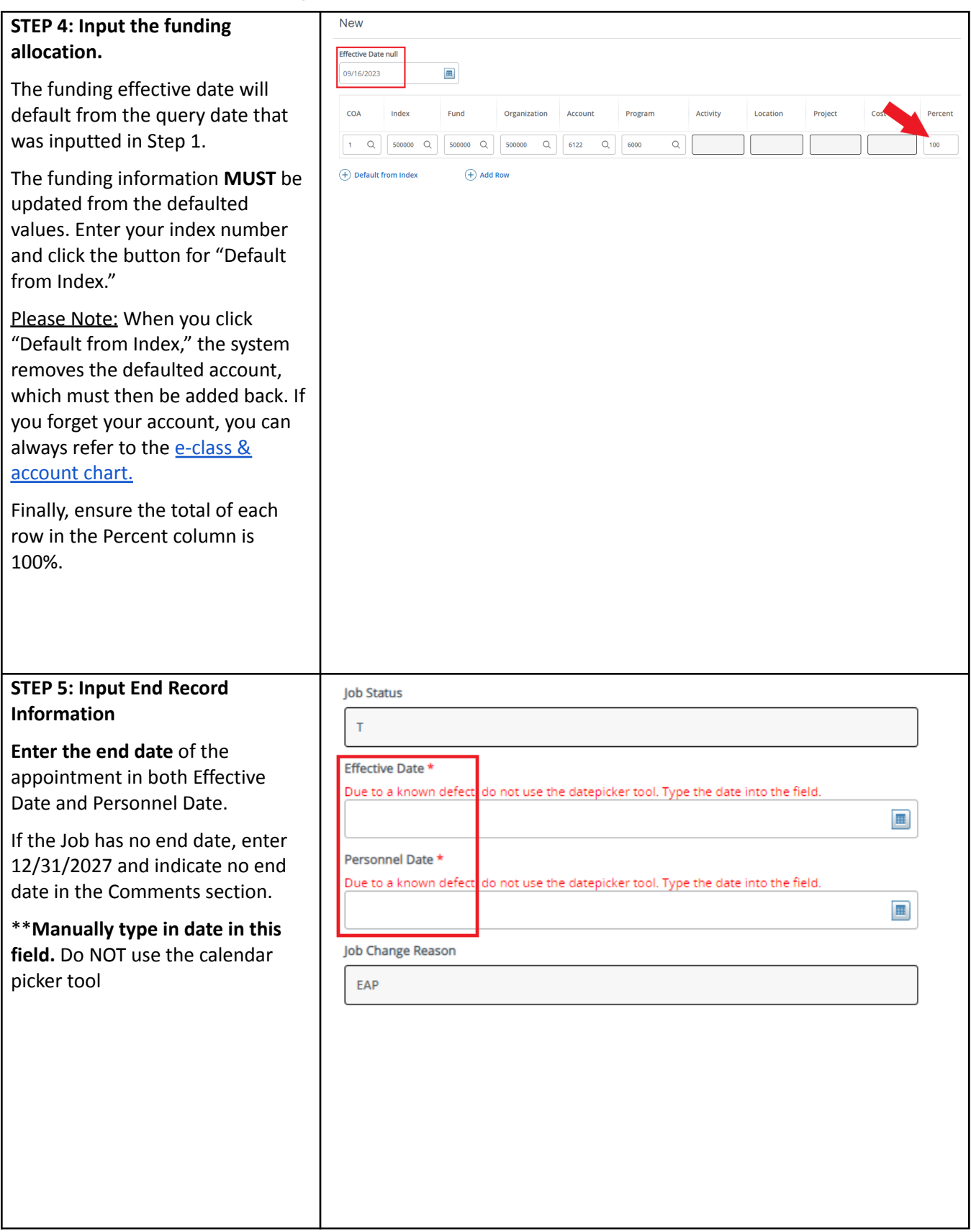

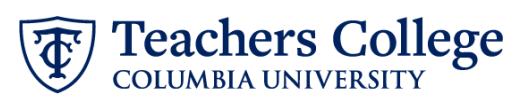

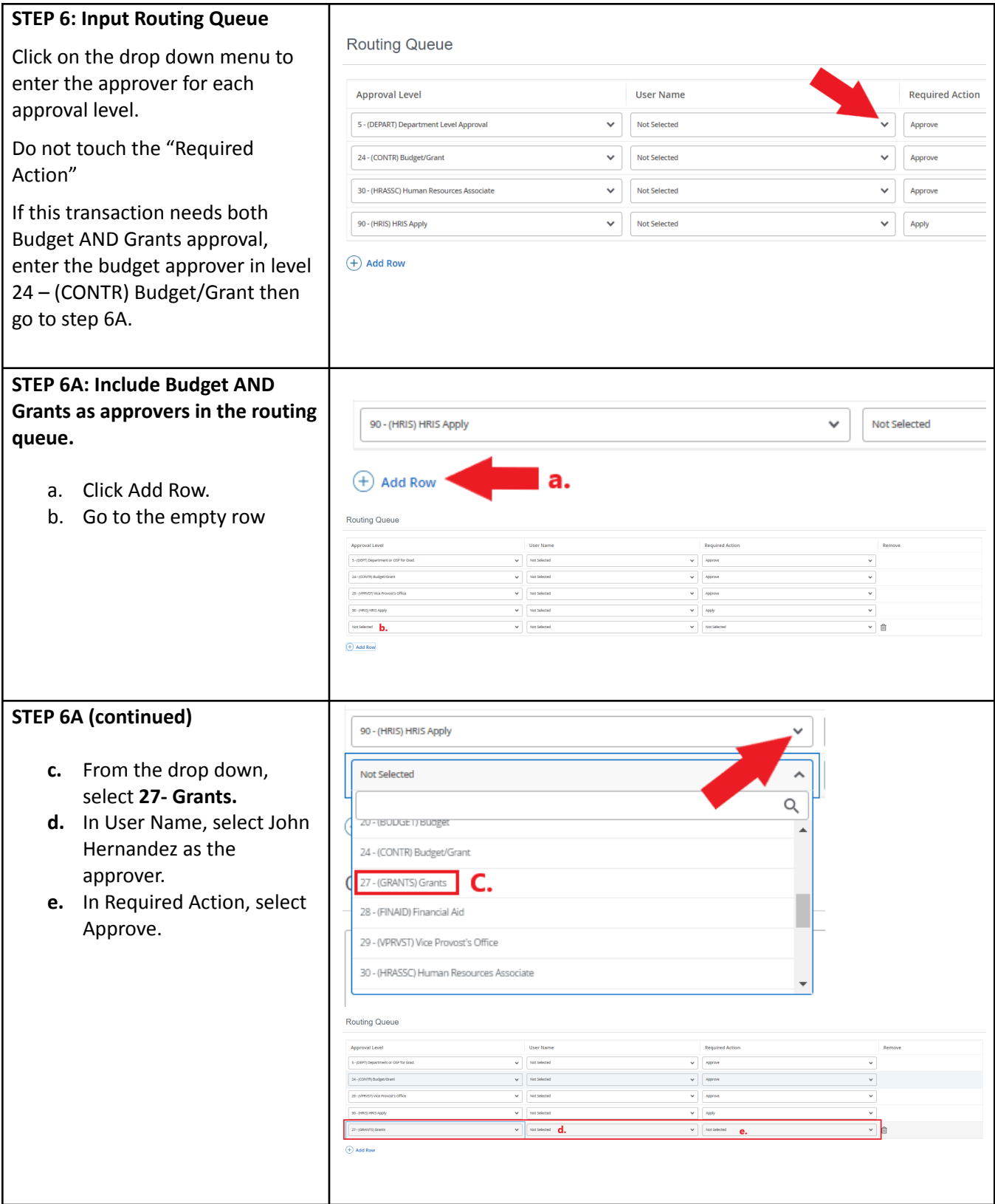

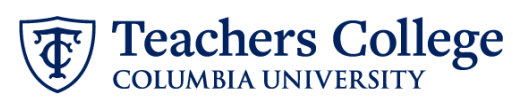

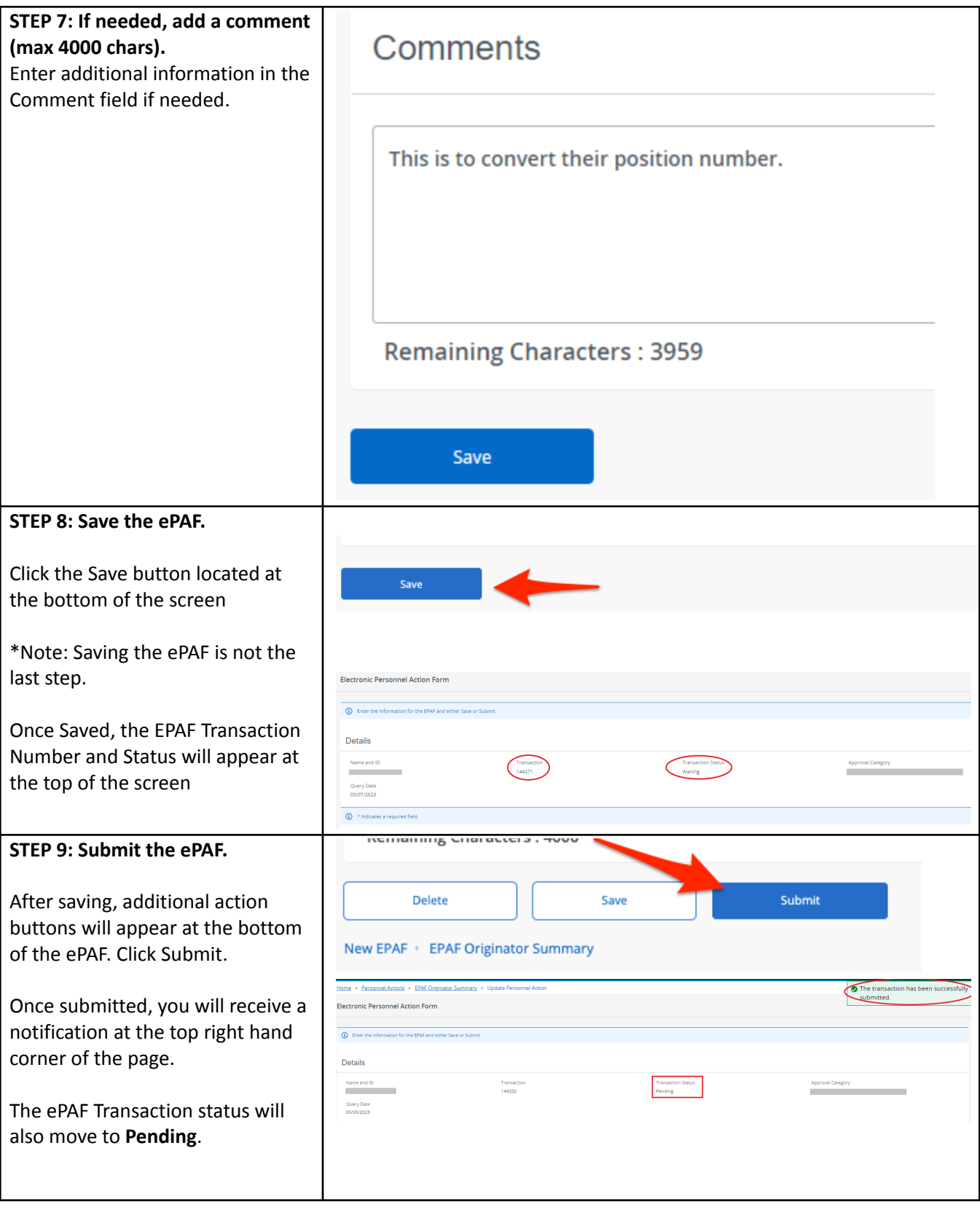